# Model Persistence scikit‐learn and ONNX

Xavier Dupré

Senior Data Scientist at Microsoft

Professor at ENSAE

#### Open Source

Everything in this presentation is **open source** (**MIT** license) and hosted on **github**.

## Plan

- Persistence and predictions
- ONNX specifications
- Conversion to ONNX
- Runtime / Benchmark
- Future Plans

#### Persistence and Prediction

#### Persistence with pickle

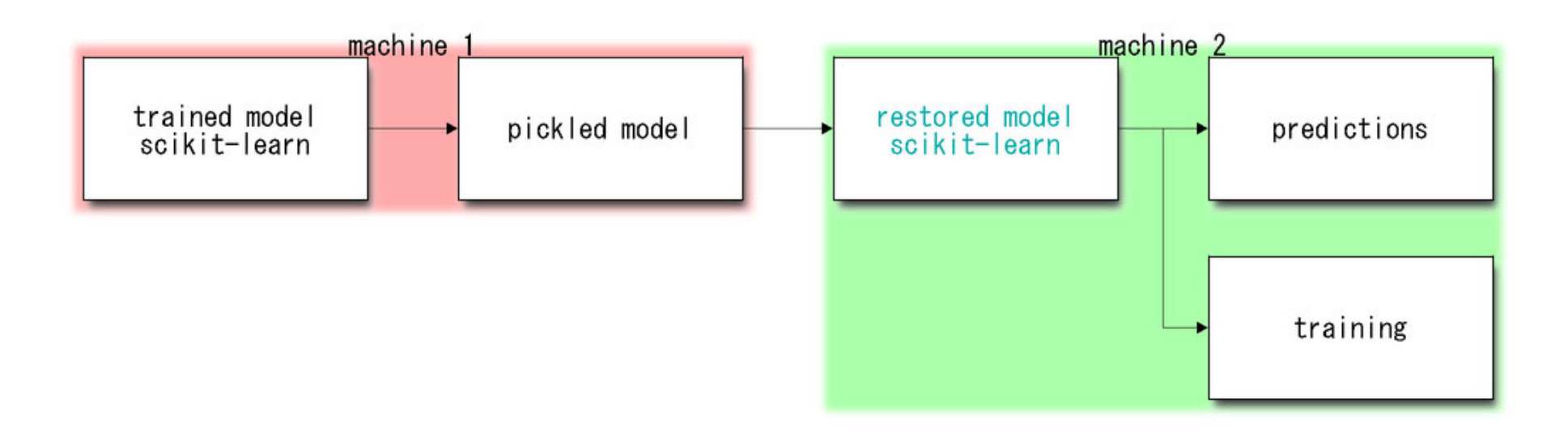

#### **Issues:**

- •Unpickle is unstable (python version…)
- •Predictions are not fast (scikit‐learn is optimized for batch predictions)

#### With Iris: python >> cython

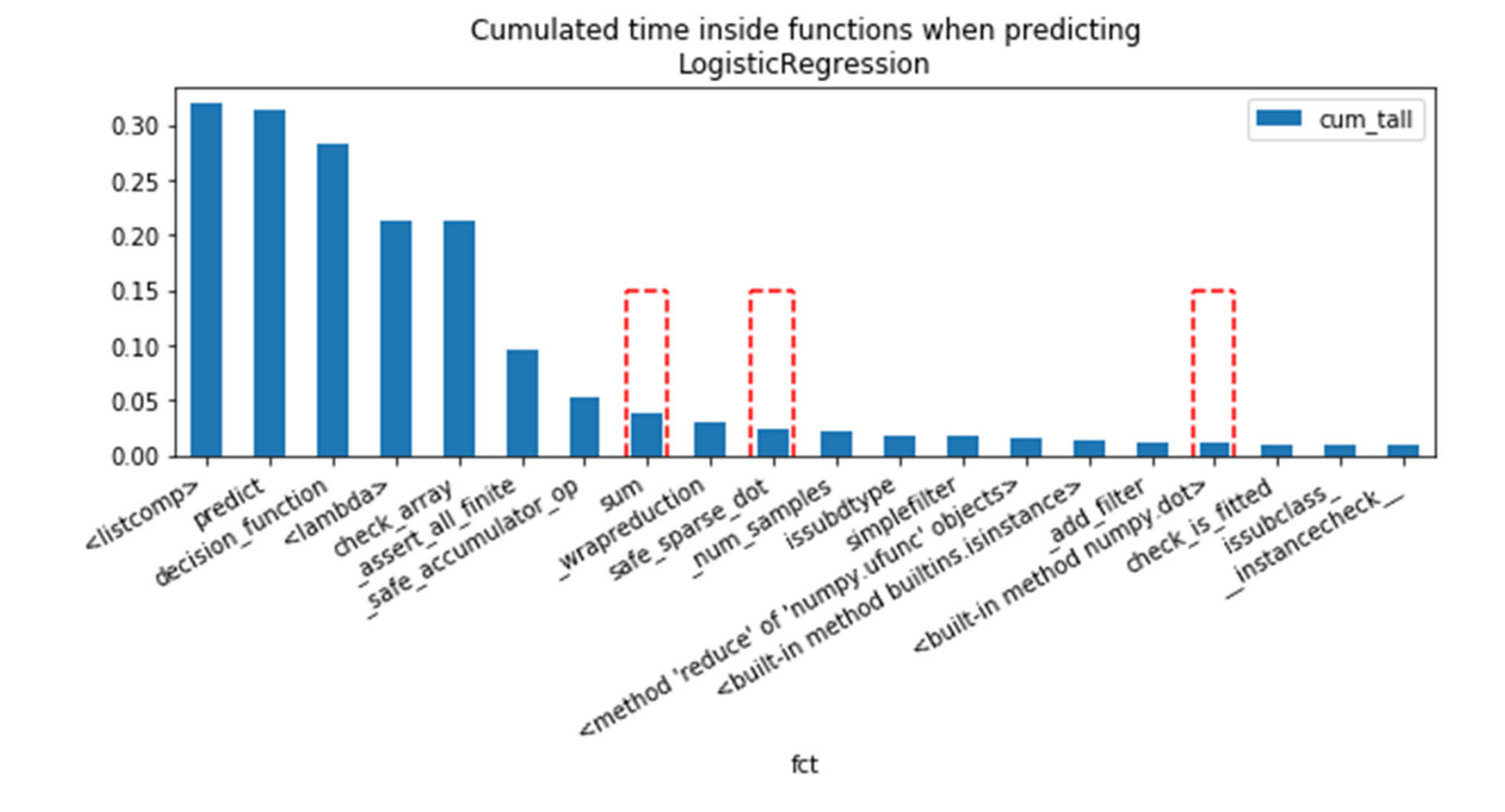

clr.predict(X)

#### Persistence with ONNX

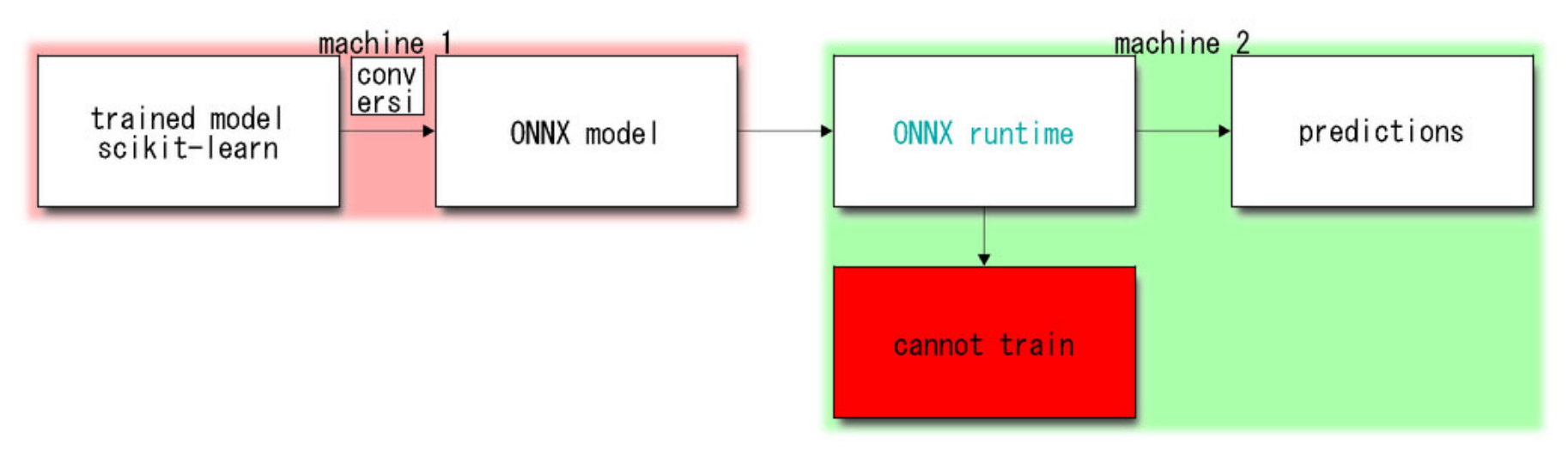

#### ONNX…

- Is a serialization format based on protobuf
- Aims at describing any prediction function from machine learned models

#### Three components for ONNX

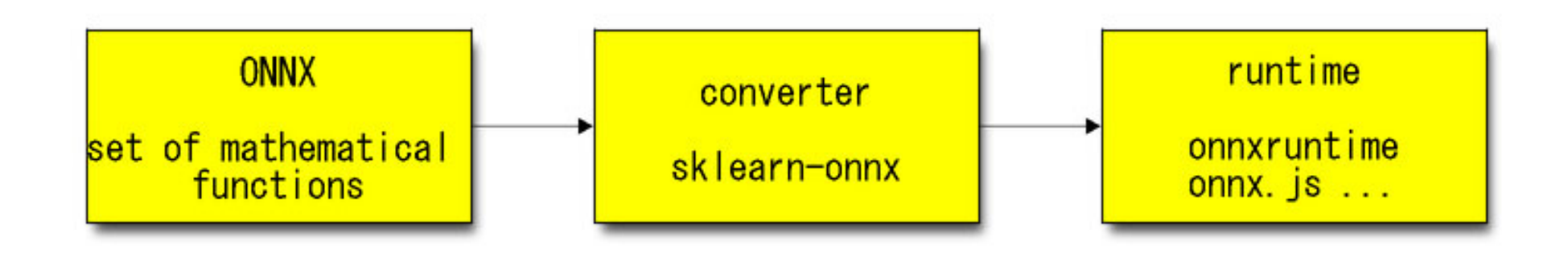

#### ONNX

- ONNX <sup>=</sup>**Set of mathematical operations** assembled into a **graph**.
- It is versioned and **stable**: backward compatibility.
- It is optimized for deep learning, it works with **single float**

#### Simple function in ONNX

```
beta = np.random.random(4, 3).11:M = (X \& \text{beta})expM = np.exp(M)pred = expM / (expM + 1)pred[:5]
```
 $.1$ : array([[0.0022439, 0.60292776, 0.11036919], [0.00474268, 0.46085765, 0.15304197],  $[0.00367439, 0.5859233, 0.13088156],$ [0.00469139, 0.54574802, 0.15141273], [0.00201307, 0.65597864, 0.1038426411)

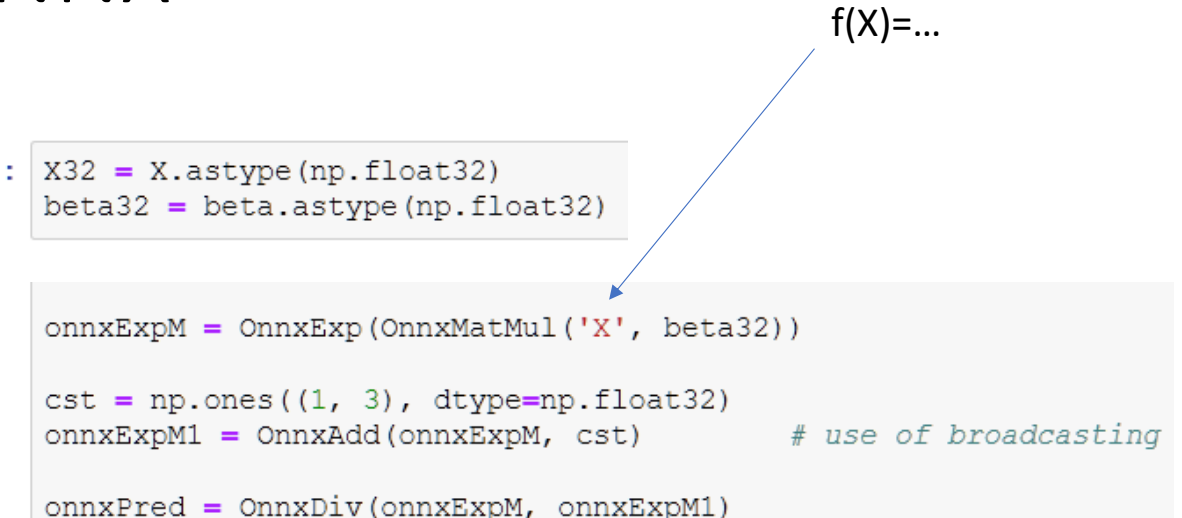

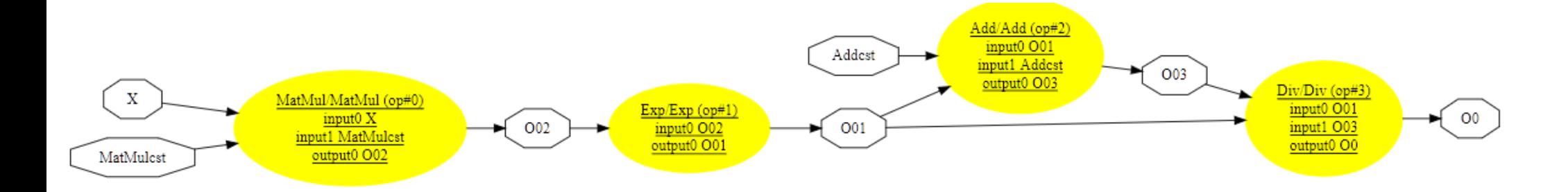

#### Serialization, metadata

In  $[92]$ : with open ("model-1.onnx", "wb") as f: f.write(model onnx.SerializeToString())

In  $[94]$ : import onnx  $model2 = onnx.load("model-1.onnx")$ 

ir version: 5 producer name: "skl2onnx" producer version: "1.4.9999"  $domain:$  " $ai.$ onnx" model version: 0 graph { node { input: "X" input: "MatMulcst" output: "002" name: "MatMul" op\_type: "MatMul" domain: "" - 1 node {  $\sim 100$ 

#### Machine learning functions

lin reg = OnnxLinearRegressor('input', coefficients=beta, targets=2)

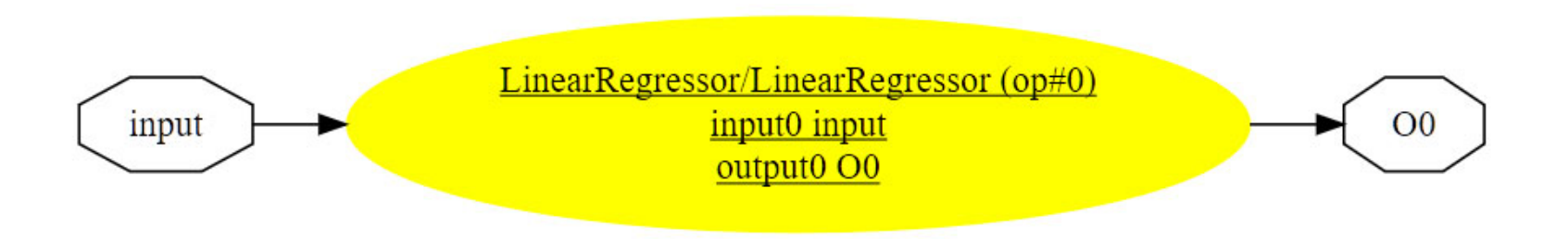

#### Conversion to ONNX

- Each library gets its converter libraries
- **sklearn‐onnx for scikit‐learn**

Logistic Regression to ONNX

```
In [19]: \text{clr} = \text{LogisticRegression} (multi class="auto", solver="liblinear").fit(X, y)
            _{\text{clr}}
```
Out[19]: LogisticRegression(C=1.0, class weight=None, dual=False, fit intercept=True, intercept scaling=1, 11 ratio=None, max iter=100, multi class='auto', n jobs=None, penalty='12', random state=None, solver='liblinear', tol=0.0001, verbose=0, warm start=False)

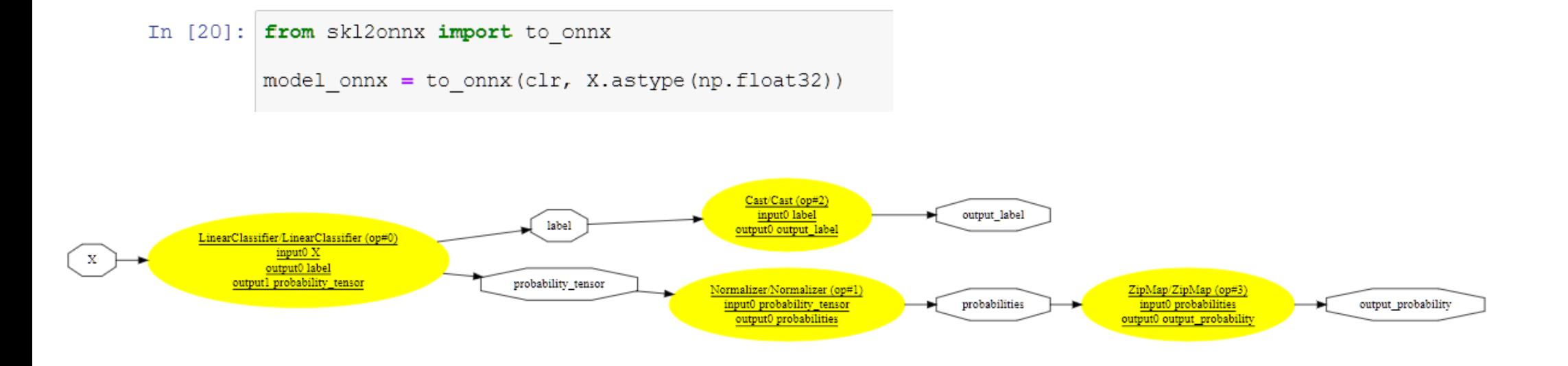

#### Pipeline to ONNX

```
pipe = Pipeline([('pca', PCA(n components=2)),
                 ('lr', LogisticRegression(multi class="auto"))])
pipe.fit(X, y)
```
Pipeline (memory=None,

steps=[('pca', PCA(copy=True, iterated power='auto', n components=2, random state=None, svd solver='auto', tol=0.0,  $which = False()$ 

In  $[22]$ : | model onnx = to onnx (pipe, X.astype (np.float32))

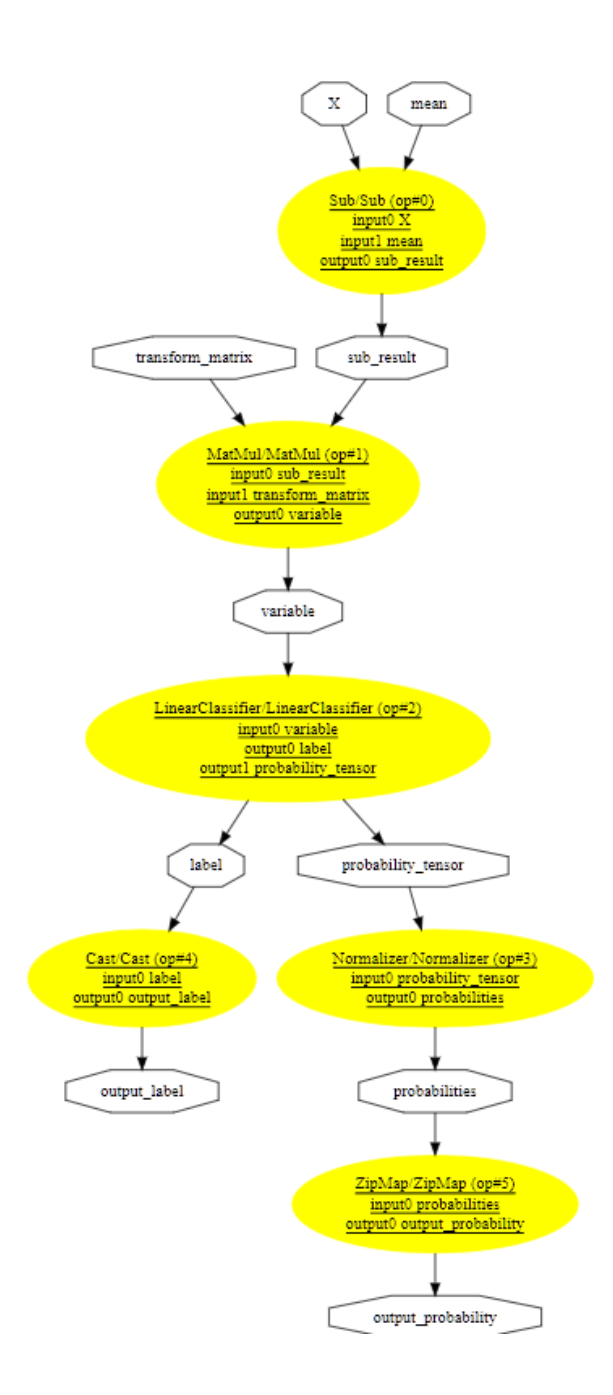

#### Runtime

- Predict anywhere (CPU, GPU, ARM, js, …)
- No dependency on the training framework
- A runtime implements a subset of the mathematical functions defined in ONNX.

#### onnxruntime (by Microsoft)

- Runtime written in C++
- Available for CPU, GPU, ARM
- Binding for C, C++, C#, Python
- Use openmp, mkldnn, tensorrt, tvm, ngraph…

```
In [23]: from onnxruntime import InferenceSession
         sess = InferenceSession(model onnx.SerializeToString())
         label, proba = sess.run(None, \{'X': X32\})
         label[:3]
```
Out[23]: array([0, 0, 0], dtype=int64)

#### Benchmark: one-off prediction LR

```
In [75]: \text{clr} = \text{LogisticRegression} (multi class="auto", solver="liblinear").fit(X, y)
         %timeit clr.predict proba (X[:1])
In [76]:
          59.7 us ± 4.22 us per loop (mean ± std. dev. of 7 runs, 10000 loops each)
In [77]: sess = InferenceSession(model onnx.SerializeToString())
          X32 = X<sup>a</sup>stype(np.float32)%timeit sess.run(None, {'X': X32[:1]})
```
17.5 us ± 521 ns per loop (mean ± std. dev. of 7 runs, 100000 loops each)

#### Benchmark: one-off prediction RF

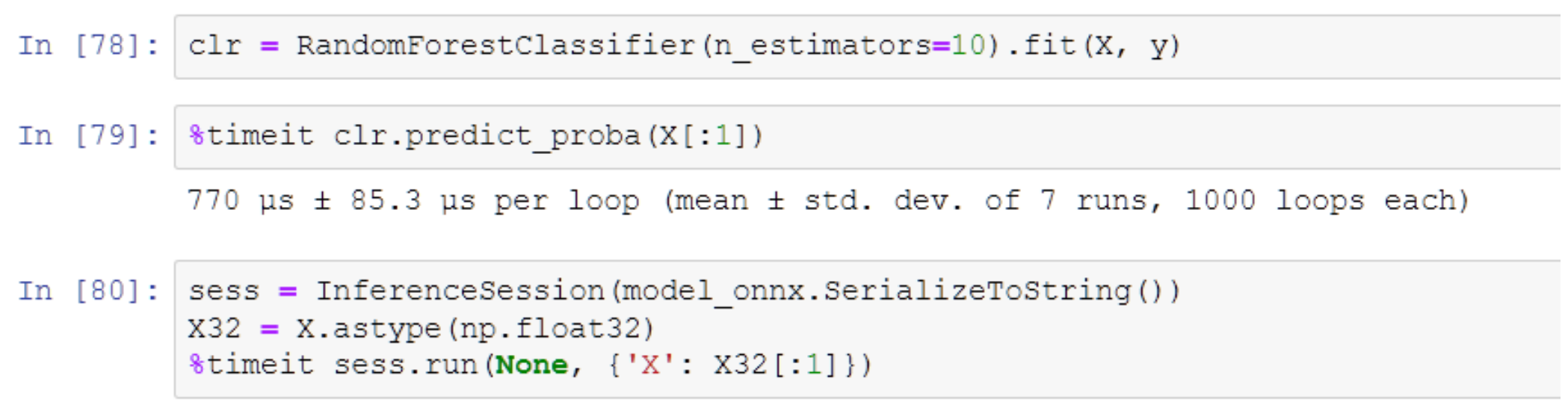

18.4 us ± 2.79 us per loop (mean ± std. dev. of 7 runs, 100000 loops each)

#### Benchmark: deep learning (CPU)

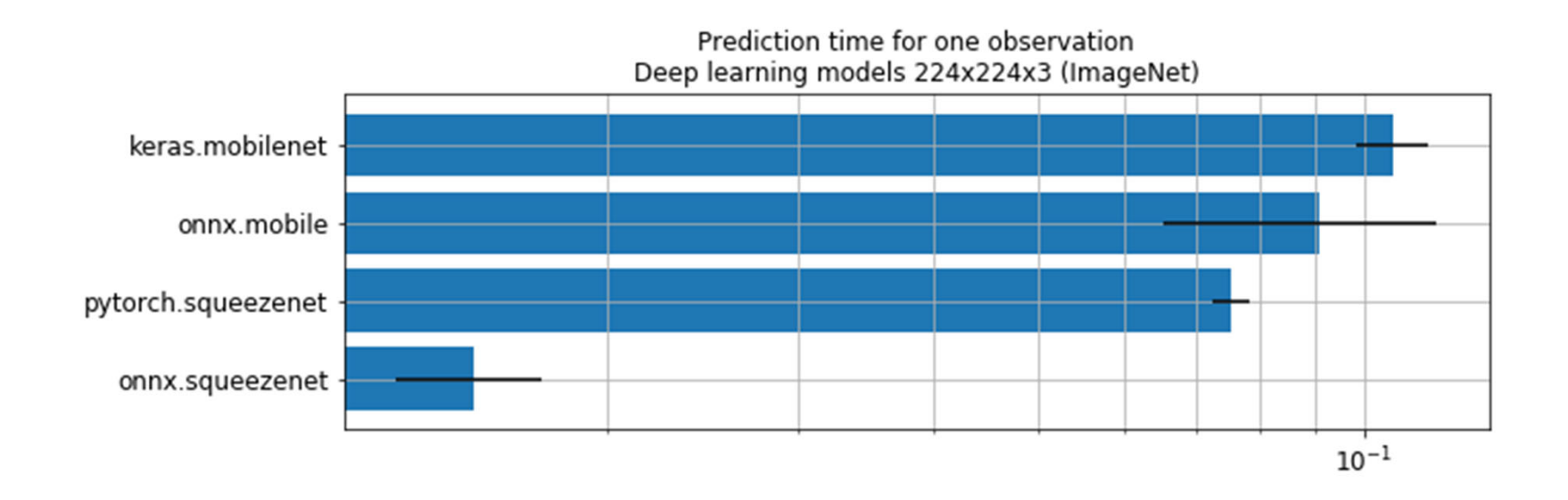

## Future plans

#### Today

- Converters for main machine learned models in scikit‐ learn
- Possibility to add custom converters

#### Next

- Support for sparse tensors
- Speed improvments
- Better documentation

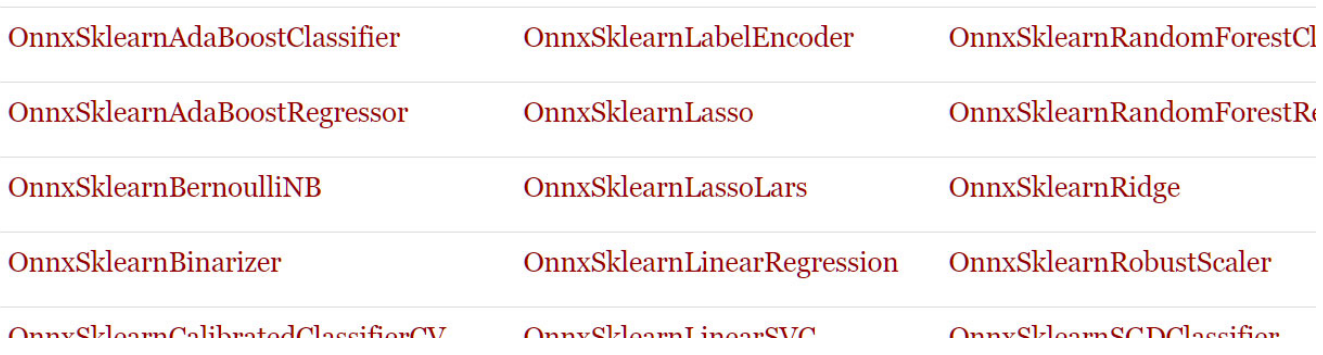

Thank you.

Any question: xadupre@microsoft.com